# Package 'QUBIC'

April 15, 2020

<span id="page-0-0"></span>Type Package

- Title An R package for qualitative biclustering in support of gene co-expression analyses
- Description The core function of this R package is to provide the implementation of the well-cited and well-reviewed QUBIC algorithm, aiming to deliver an effective and efficient biclustering capability. This package also includes the following related functions: (i) a qualitative representation of the input gene expression data, through a well-designed discretization way considering the underlying data property, which can be directly used in other biclustering programs; (ii) visualization of identified biclusters using heatmap in support of overall expression pattern analysis; (iii) bicluster-based co-expression network elucidation and visualization, where different correlation coefficient scores between a pair of genes are provided; and (iv) a generalize output format of biclusters and corresponding network can be freely downloaded so that a user can easily do following comprehensive functional enrichment analysis (e.g. DAVID) and advanced network visualization (e.g. Cytoscape).

# VignetteBuilder knitr

biocViews StatisticalMethod, Microarray, DifferentialExpression, MultipleComparison, Clustering, Visualization, GeneExpression, Network

**Version** 1.14.0

License CC BY-NC-ND 4.0 + file LICENSE

**Depends**  $R$  ( $>=$  3.1), biclust

**Imports** Rcpp  $(>= 0.11.0)$ , methods, Matrix

LinkingTo Rcpp, RcppArmadillo

Suggests QUBICdata, qgraph, fields, knitr, rmarkdown

**SystemRequirements**  $C++11$ , Rtools ( $>= 3.1$ )

Enhances RColorBrewer

URL <http://github.com/zy26/QUBIC>

BugReports <http://github.com/zy26/QUBIC/issues>

git\_url https://git.bioconductor.org/packages/QUBIC

git branch RELEASE 3 10

git\_last\_commit 6ff739f

git\_last\_commit\_date 2019-10-29

<span id="page-1-0"></span>Date/Publication 2020-04-14

Author Yu Zhang [aut, cre], Qin Ma [aut]

Maintainer Yu Zhang <zy26@jlu.edu.cn>

# R topics documented:

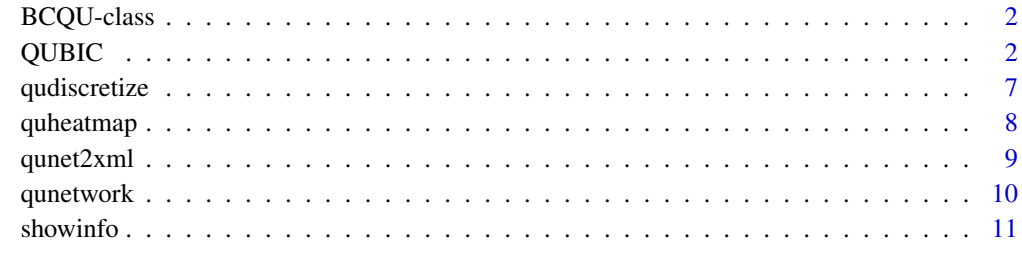

# **Index** [12](#page-11-0)

<span id="page-1-2"></span>BCQU-class *Class BCQU.*

# Description

Class BCQU define a QUalitative BIClustering calcuator.

# See Also

[BCQU](#page-1-1) [qudiscretize](#page-6-1) [qunetwork](#page-9-1) [qunet2xml](#page-8-1) [biclust](#page-0-0)

<span id="page-1-3"></span>QUBIC *QUBIC: A Qualitative Biclustering Algorithm for Analyses of Gene Expression Data*

# <span id="page-1-1"></span>Description

QUBIC is a biclustering package, with source code upgrading from C code to C++ code. The updated source code can avoid memory allocation error and is much efficient than the original one. Based on our preliminary analysis, it can save 40% running time on a plant microarray data. Whenever using this package, please cite as Yu Zhang, Juan Xie, Jinyu Yang, Anne Fennell, Chi Zhang, Qin Ma; QUBIC: a bioconductor package for qualitative biclustering analysis of gene co-expression data. *Bioinformatics*, 2017; 33 (3): 450-452. doi: 10.1093/bioinformatics/btw635

BCQUD performs a QUalitative BIClustering for a discret matrix.

# $QUBIC$  3

# Usage

```
## S4 method for signature 'matrix,BCQU'
biclust(x, method = BCQU(),r = 1, q = 0.06,c = 0.95, o = 100, f = 1,
       k = max(ncol(x) % 20, 2),type = 'default', P = FALSE, C = FALSE, verbose = TRUE,
       weight = NULL, seedbicluster = NULL)
## S4 method for signature 'matrix,BCQUD'
biclust(x, method = BCQUD(),
       c = 0.95, o = 100, f = 1,
       k = max(ncol(x) % 20, 2),type = 'default', P = FALSE, C = FALSE, verbose = TRUE,
       weight = NULL, seedbicluster = NULL)
qubiclust_d(x, c = 0.95, o = 100, f = 1,
       k = max(ncol(x) % 20, 2),type = 'default', P = FALSE, C = FALSE, verbose = TRUE,
       weight = NULL, seedbicluster = NULL)
qubiclust(x, r = 1L, q = 0.06, c = 0.95, o = 100, f = 1,
       k = max(ncol(x) % 20, 2),type = 'default', P = FALSE, C = FALSE, verbose = TRUE,
       weight = NULL, seedbicluster = NULL)
```
# Arguments

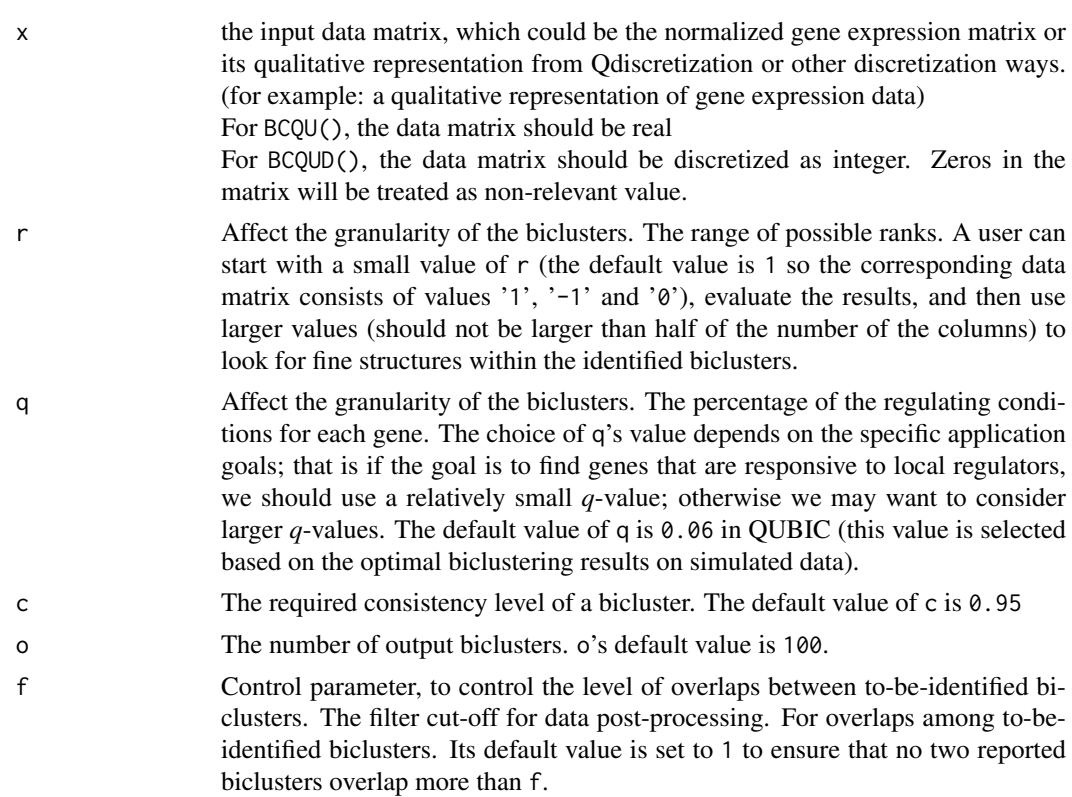

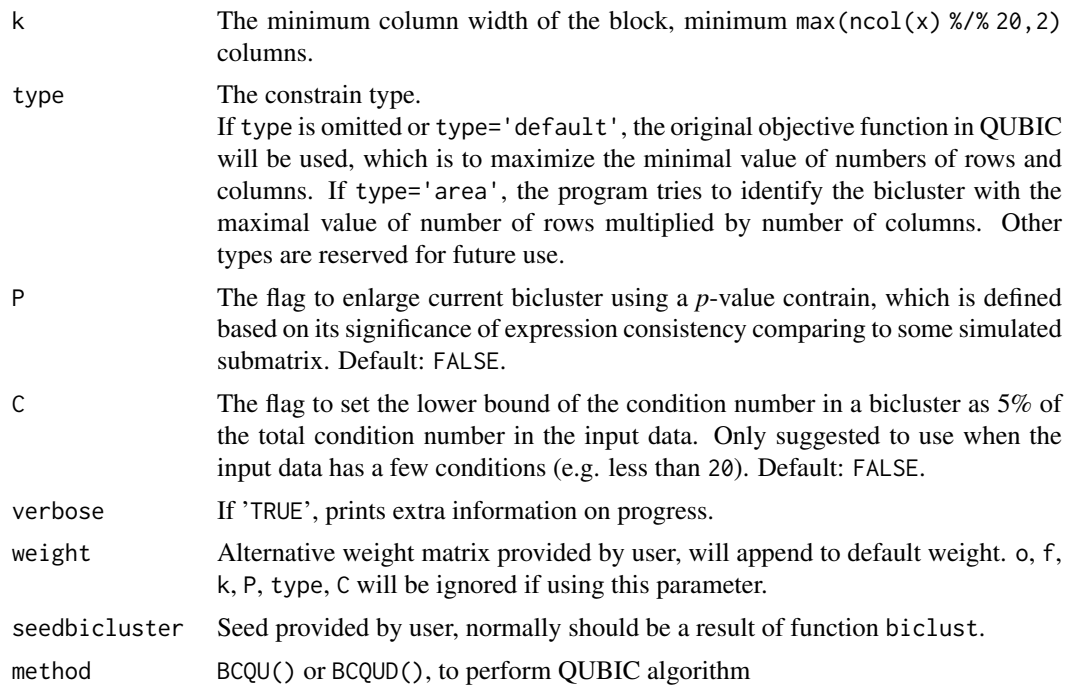

# Details

For a given representing matrix of a microarray data set, we construct a weighted graph G with genes represented as vertices, edges connecting every pair of genes, and the weight of each edge being the similarity level between the two corresponding (entire) rows. Clearly, the higher a weight, the more similar two corresponding rows are. Intuitively, genes in a bicluster should induce a heavier subgraph of G because under a subset of the conditions, these genes have highly similar expression patterns that should make the weight of each involved edge heavier, comparing to the edges in the background. But it should be noted that some heavy subgraph may not necessarily correspond to a bicluster, i.e. genes from a heavy subgraph may not necessarily have similar expression patterns because different edges in a subgraph may have heavier weights under completely different subsets of conditions. It should also be noted that recognizing all heavy subgraphs in a weighted graph itself is computationally intractable because identification of maximum cliques in a graph is a special case of this, and the maximum clique problem is a well known intractable problem (NP-hard). So in our solution, we do not directly solve the problem of finding heavy subgraphs in a graph. Instead, we built our biclustering algorithm based on this graph representation of a microarray gene expression data, and tackle the biclustering problem as follows. We find all feasible biclusters (I,J) in the given data set such that  $min\{[II], [JI]\}$  is as large as possible, where I and J are subsets of genes and conditions, respectively.

# Value

Returns an Biclust object, which contains bicluster candidates

### Functions

- BCQU: Performs a QUalitative BIClustering.
- BCQUD: Performs a QUalitative BIClustering for a discret matrix.
- qubiclust\_d: Performs a QUalitative BIClustering for a discret matrix.
- qubiclust: Performs a QUalitative BIClustering.

#### <span id="page-4-0"></span>QUBIC 35

# References

Yu Zhang, Juan Xie, Jinyu Yang, Anne Fennell, Chi Zhang, Qin Ma; QUBIC: a bioconductor package for qualitative biclustering analysis of gene co-expression data. *Bioinformatics*, 2017; 33 (3): 450-452.

# See Also

[BCQU-class](#page-1-2) [qudiscretize](#page-6-1) [qunetwork](#page-9-1) [qunet2xml](#page-8-1) [biclust](#page-0-0)

# Examples

```
# Random matrix with one embedded bicluster
test <- matrix(rnorm(5000), 100, 50)
test[11:20, 11:20] <- rnorm(100, 3, 0.3)
res <- biclust::biclust(test, method = BCQU())
summary(res)
show(res)
names(attributes(res))
## Not run:
# Load microarray matrix
data(BicatYeast)
# Display number of column and row of BicatYeast
ncol(BicatYeast)
nrow(BicatYeast)
# Bicluster on microarray matrix
system.time(res <- biclust::biclust(BicatYeast, method = BCQU()))
# Show bicluster info
res
# Show the first bicluster
biclust::bicluster(BicatYeast, res, 1)
# Get the 4th bicluster
bic4 <- biclust::bicluster(BicatYeast, res, 4)[[1]]
# or
bic4 <- biclust::bicluster(BicatYeast, res)[[4]]
# Show rownames of the 4th bicluster
rownames(bic4)
# Show colnames of the 4th bicluster
colnames(bic4)
## End(Not run)
## Not run:
# Bicluster on selected of genes
data(EisenYeast)
genes <- c("YHR051W", "YKL181W", "YHR124W", "YHL020C", "YGR072W", "YGR145W",
    "YGR218W", "YGL041C", "YOR202W", "YCR005C")
# same result as res <- biclust::biclust(EisenYeast[1:10,], method=BCQU())
res <- biclust::biclust(EisenYeast[genes, ], method = BCQU())
res
```
## End(Not run)

```
## Not run:
# Get bicluster by row name = 249364_at
biclust::bicluster(BicatYeast, res, which(res@RowxNumber[which(rownames(BicatYeast) ==
    "249364_at"), ]))
## End(Not run)
## Not run:
# Get bicluster by col name = cold_roots_6h
biclust::bicluster(BicatYeast, res, which(res@NumberxCol[, which(colnames(BicatYeast) ==
    "cold_roots_6h")]))
## End(Not run)
## Not run:
# Draw a single bicluster using drawHeatmap {bicust}
data(BicatYeast)
res <- biclust::biclust(BicatYeast, BCQU(), verbose = FALSE)
# Draw heatmap of the first cluster
biclust::drawHeatmap(BicatYeast, res, 1)
## End(Not run)
## Not run:
# Draw a single bicluster using heatmap {stats}
data(BicatYeast)
res <- biclust::biclust(BicatYeast, BCQU(), verbose = FALSE)
bic10 <- biclust::bicluster(BicatYeast, res, 10)[[1]]
# Draw heatmap of the 10th cluster using heatmap {stats}
heatmap(as.matrix(t(bic10)), Rowv = NA, Colv = NA, scale = 'none')
# Draw heatmap of the 10th cluster using plot_heatmap {phyloseq}
if (requireNamespace('phyloseq'))
    phyloseq::plot_heatmap(otu_table(bic10, taxa_are_rows = TRUE))
## End(Not run)
## Not run:
# Draw a single bicluster with original data background and color options
data(BicatYeast)
res <- biclust::biclust(BicatYeast, BCQU(), verbose = FALSE)
palette <- colorRampPalette(c('red', 'yellow', 'green'))(n = 100)
# Draw heatmap of the first cluster with color
biclust::drawHeatmap(BicatYeast, res, 1, FALSE, beamercolor = TRUE, paleta = palette)
## End(Not run)
## Not run:
# Draw some overlapped biclusters
data(BicatYeast)
res <- biclust::biclust(BicatYeast, BCQU(), verbose = FALSE)
biclusternumber(res, 1)
biclusternumber(res, 3)
# Draw overlapping heatmap
biclust::heatmapBC(x = BicatYeast, bicResult = res, number = c(1, 3), local = TRUE)
```
# <span id="page-6-0"></span>qudiscretize 7

```
## End(Not run)
## Not run:
# Draw all the biclusters
data(BicatYeast)
res <- biclust::biclust(BicatYeast, BCQU(), verbose = FALSE)
# Draw the first bicluster on heatmap
biclust::heatmapBC(x = BicatYeast, bicResult = res, number = 1)
# Draw all the biclusters, not working well.
# Overlap plotting only works for two neighbor bicluster defined by the order in the number slot.
biclust::heatmapBC(x = BicatYeast, bicResult = res, number = 0)
```

```
## End(Not run)
# Biclustering of discretized yeast microarray data
data(BicatYeast)
disc<-qudiscretize(BicatYeast[1:10,1:10])
biclust::biclust(disc, method=BCQUD())
```
<span id="page-6-1"></span>qudiscretize *Create a qualitative discrete matrix for a given gene expression matrix*

# Description

qudiscretize delivers a discrete matrix. It is useful if we just want to get a discretized matrix.

# Usage

qudiscretize(x,  $r = 1L$ ,  $q = 0.06$ )

# Arguments

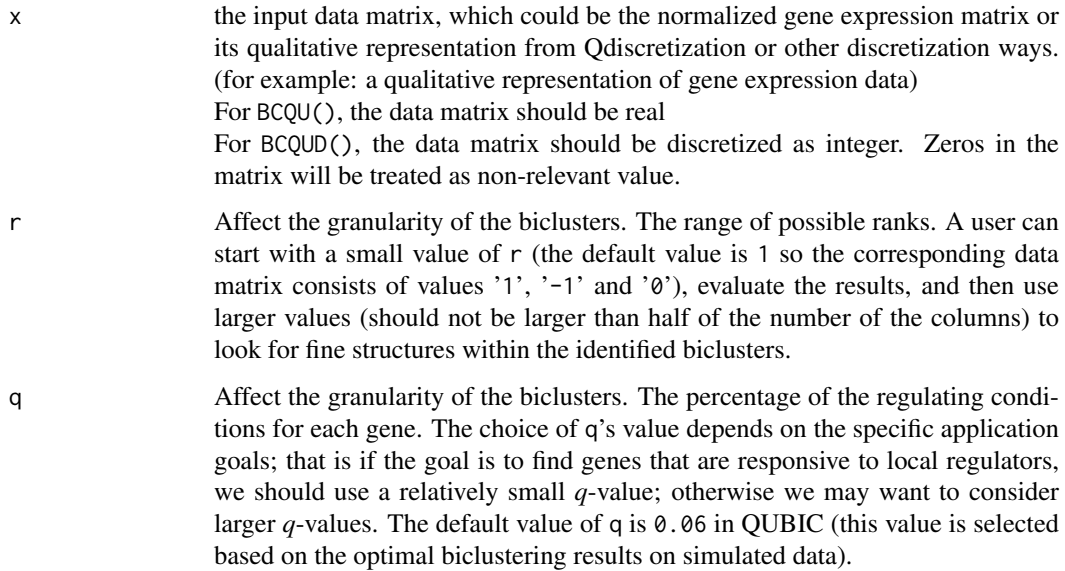

# Details

qudiscretize convert a given gene expression matrix to a discrete matrix. It's implimented in C++, providing a increase in speed over the C equivalent.

# Value

A qualitative discrete matrix

# See Also

[QUBIC](#page-1-3) [discretize](#page-0-0)

# Examples

```
# Qualitative discretize yeast microarray data
data(BicatYeast)
qudiscretize(BicatYeast[1:7, 1:5])
```
quheatmap *Visualization of identified biclusters*

# Description

This function can visualize the identifed biclusters using heatmap in support of overall expression pattern analysis,either for a single bicluster or two biclusters.

### Usage

```
quheatmap(x, bicResult, number = 1, showlabel = FALSE, col = c("#313695",
  "#4575B4", "#74ADD1", "#ABD9E9", "#E0F3F8", "#FFFFBF", "#FEE090", "#FDAE61",
  "#F46D43", "#D73027", "#A50026"), ...)
```
# Arguments

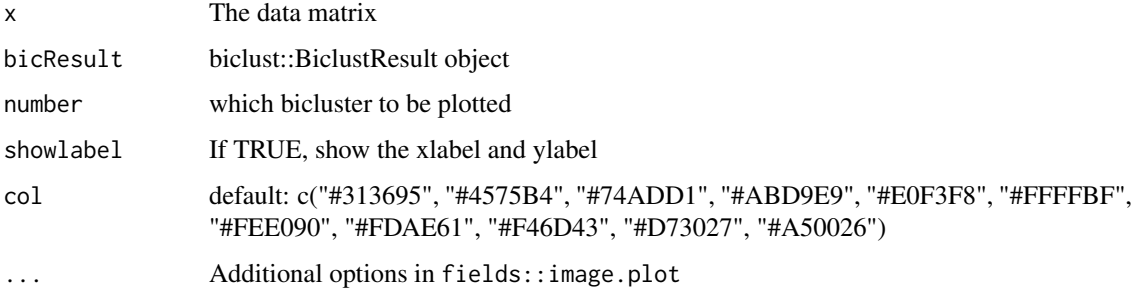

# See Also

[qunet2xml](#page-8-1) [QUBIC](#page-1-3) [heatmapBC](#page-0-0)

<span id="page-7-0"></span>

#### <span id="page-8-0"></span> $q$ unet $2$ xml  $\overline{9}$

### Examples

```
# Load microarray matrix
data(BicatYeast)
res <- biclust::biclust(BicatYeast, method=BCQU(), verbose = FALSE)
# Draw heatmap for the 2th identified bicluster
par(mar = c(5, 4, 3, 5) + 0.1, mgp = c(0, 1, 0), cex.lab = 1.1, cex.axis = 0.5, cex.main = 1.1)
quheatmap(x = BicatYeast, res, number = 2, showlabel = TRUE)
# Draw heatmap for the 2th and 3th identified biclusters.
par(max = c(5, 5, 5, 5), cex.lab = 1.1, cex.axis = 0.5, cex.main = 1.1)quheatmap(x = BicatYeast, res, number = c(2, 3), showlabel = TRUE)
```
<span id="page-8-1"></span>

qunet2xml *Convert newwork to XGMML*

# Description

This function can convert the constructed co-expression networks into XGMML format, which can be used to do further network analysis in Cytoscape, Biomax and JNets.

# Usage

```
qunet2xml(net, minimum = 0.6,
  color = chind(grbevices::rainbow(length(net[[2]]) - 1), "gray")
```
# Arguments

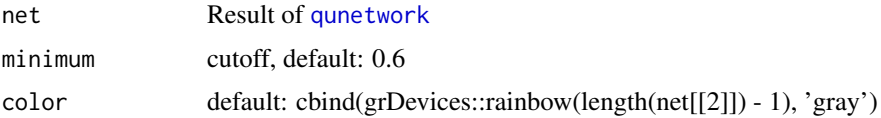

# Value

Text of XGMML

# See Also

[qunetwork](#page-9-1) [QUBIC](#page-1-3)

### Examples

```
# Load microarray matrix
data(BicatYeast)
res <- biclust::biclust(BicatYeast[1:50, ], method=BCQU(), verbose = FALSE)
# Get all biclusters
net <- qunetwork(BicatYeast[1:50, ], res, group = c(4, 13), method = 'spearman')
# Save the network to a XGMML file
sink('tempnetworkresult.gr')
qunet2xml(net, minimum = 0.6, color = cbind(grDevices::rainbow(length(net[[2]]) - 1), 'gray'))
sink()
# You can use Cytoscape, Biomax or JNets open file named tempnetworkresult.gr
```
### <span id="page-9-1"></span><span id="page-9-0"></span>Description

This function can automatically create co-expression networks along with their visualization based on identified biclusters in QUBIC. Three correlation methods, Pearson, Kendall and Spearman, are available for a user, facilitating different preferences in practical usage.

# Usage

```
qunetwork(x, BicRes, number = 1:BicRes@Number, groups = c(number[[1]]),
 method = c("pearson", "kendall", "spearman"))
```
# Arguments

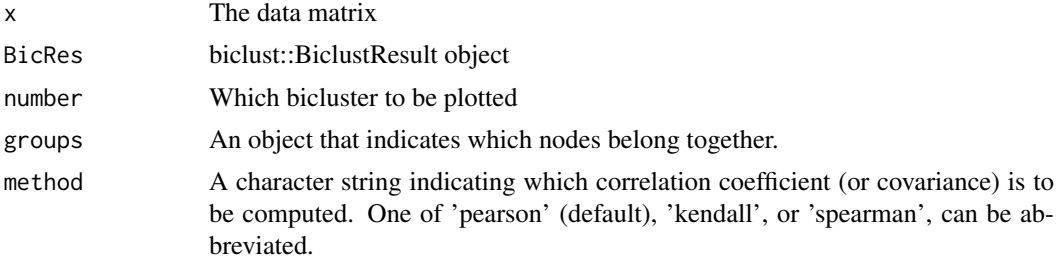

# Value

a list contains a weights matrix and groupinfo

# See Also

[qunet2xml](#page-8-1) [QUBIC](#page-1-3) [cor](#page-0-0)

# Examples

```
# Load microarray matrix
data(BicatYeast)
res <- biclust::biclust(BicatYeast[1:50, ], method=BCQU(), verbose = FALSE)
# Constructing the networks for the 4th and 13th identified biclusters.
net <- qunetwork(BicatYeast[1:50, ], res, number = c(4, 13), group = c(4, 13), method = 'spearman')
## Not run:
if (requireNamespace('qgraph'))
    qgraph::qgraph(net[[1]], groups = net[[2]], layout = 'spring', minimum = 0.6,
       color = cbind(rainbow(length(net[[2]]) - 1), 'gray'), edge.label = FALSE)
## End(Not run)
## Not run:
#Load microarray matrix
data(BicatYeast)
res <- biclust::biclust(BicatYeast[1:50, ], method=BCQU(), verbose = FALSE)
# Constructing the networks for the 4th and 13th identified biclusters,
```

```
# using the whole network as a background.
```
#### <span id="page-10-0"></span>showinfo the state of the state of the state of the state of the state of the state of the state of the state of the state of the state of the state of the state of the state of the state of the state of the state of the s

```
net <- qunetwork(BicatYeast[1:50, ], res, group = c(4, 13), method = 'spearman')
if (requireNamespace('qgraph'))
    qgraph::qgraph(net[[1]], groups = net[[2]], layout = 'spring', minimum = 0.6,
       color = cbind(rainbow(length(net[[2]]) - 1),'gray'), edge.label = FALSE)
## End(Not run)
```
showinfo *Show report of biclusters*

# Description

This function can make a report for biclusters.

# Usage

showinfo(matrix, bic)

# Arguments

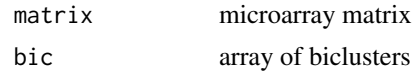

# Value

Text of report

# See Also

[QUBIC](#page-1-3)

# Examples

```
# Load microarray matrix
data(BicatYeast)
matrix <- BicatYeast[1:50, ];
res1 <- biclust::biclust(matrix, method=BCQU(), verbose = FALSE)
res2 <- biclust::biclust(matrix, method=BCCC())
res3 <- biclust::biclust(matrix, method=BCBimax())
# Show the report
showinfo(matrix, c(res1, res2, res3))
```
# <span id="page-11-0"></span>Index

∗Topic bi-clustering QUBIC, [2](#page-1-0) ∗Topic bi-cluster QUBIC, [2](#page-1-0) ∗Topic biclustering QUBIC, [2](#page-1-0) ∗Topic bicluster QUBIC, [2](#page-1-0) ∗Topic biclust QUBIC, [2](#page-1-0) ∗Topic qubic QUBIC, [2](#page-1-0) BCQU, *[2](#page-1-0)* BCQU *(*QUBIC*)*, [2](#page-1-0) bcqu *(*QUBIC*)*, [2](#page-1-0) BCQU-class, [2](#page-1-0) BCQUD *(*QUBIC*)*, [2](#page-1-0) BCQUD-class *(*QUBIC*)*, [2](#page-1-0) biclust, *[2](#page-1-0)*, *[5](#page-4-0)* biclust,matrix,BCQU-method *(*QUBIC*)*, [2](#page-1-0) biclust,matrix,BCQUD-method *(*QUBIC*)*, [2](#page-1-0) cor, *[10](#page-9-0)* discretize, *[8](#page-7-0)* heatmapBC, *[8](#page-7-0)* network *(*qunetwork*)*, [10](#page-9-0) qdiscretize *(*qudiscretize*)*, [7](#page-6-0) Qnetwork *(*qunetwork*)*, [10](#page-9-0) QUBIC, [2,](#page-1-0) *[8](#page-7-0)[–11](#page-10-0)* qubic *(*QUBIC*)*, [2](#page-1-0) qubic\_d *(*QUBIC*)*, [2](#page-1-0) QUBICD *(*QUBIC*)*, [2](#page-1-0) qubiclust *(*QUBIC*)*, [2](#page-1-0) qubiclust\_d *(*QUBIC*)*, [2](#page-1-0) QUD *(*QUBIC*)*, [2](#page-1-0) qudiscretize, *[2](#page-1-0)*, *[5](#page-4-0)*, [7](#page-6-0) quheatmap, [8](#page-7-0) qunet2xml, *[2](#page-1-0)*, *[5](#page-4-0)*, *[8](#page-7-0)*, [9,](#page-8-0) *[10](#page-9-0)* Qunetwork *(*qunetwork*)*, [10](#page-9-0) qunetwork, *[2](#page-1-0)*, *[5](#page-4-0)*, *[9](#page-8-0)*, [10](#page-9-0)

showinfo, [11](#page-10-0)